# **Ruby trunk - Feature #11788**

# **New ISeq serialize binary format**

12/08/2015 10:56 AM - ko1 (Koichi Sasada)

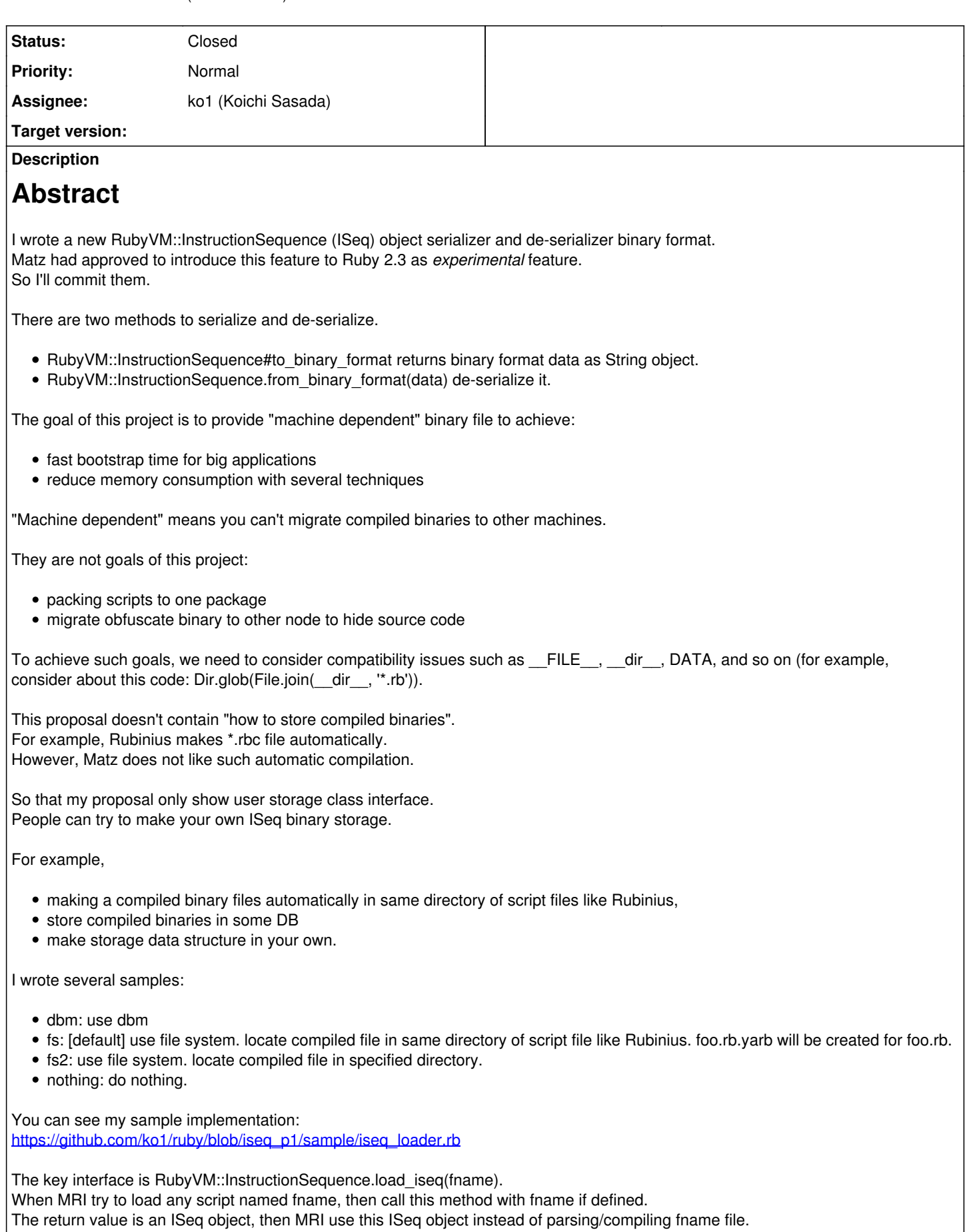

Note that this proposal is "experimental". These interfaces are only for experiments. For example, if we want to use several binary storage, this interface doesn't support multiple storage (lack of extensibility).

# **Current status**

The current implementation is not matured because the binary size is very big because pointer size consumes 32/64 bits. It is easy to reduce, but I remain this weak point.

Now, one goal "reduction of memory consumption" is not achieved because no techniques are introduced to share/unload or something. This is future work.

**Evaluation**

Several evaluation results:

# **resolv.rb**

Try to load resolv.rb 1,000 times (and remove Resolv class each time).

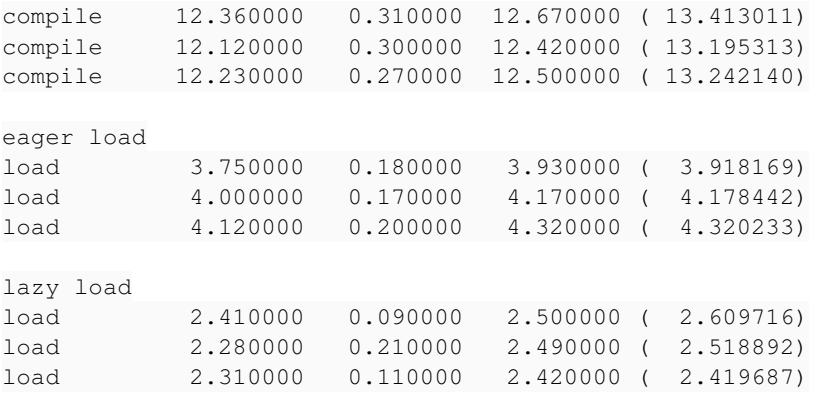

3.25 times faster than normal compilation.

If we use lazy loading technique, it is 5.2 times faster.

# **fileutils.rb**

Try similar to resolv.rb.

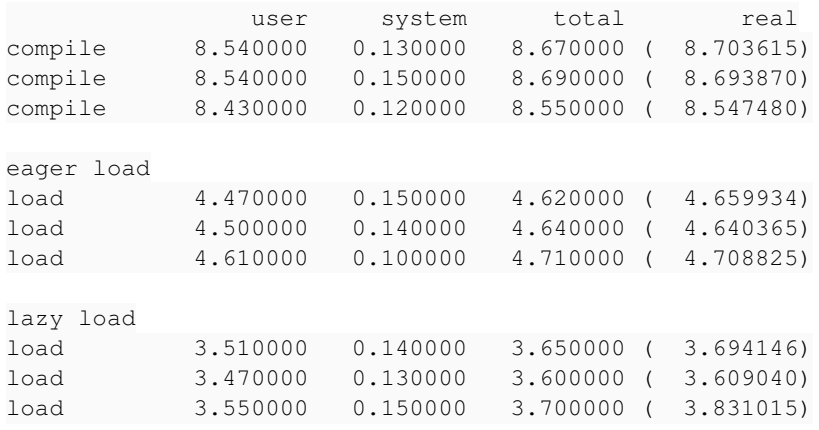

Only 1.8 times faster (eager) and 2.4 times faster (lazy). This is because the initialization of FileUtils class run long time. It uses module eval(str) to add methods.

# **Simple rails application**

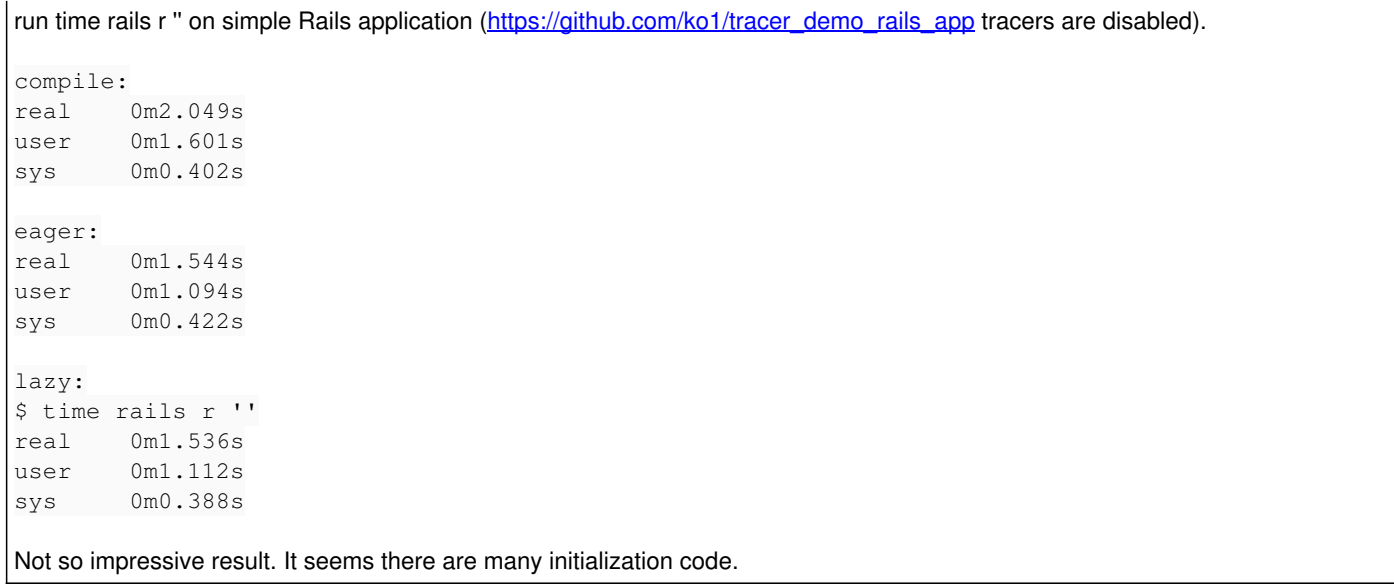

### **Associated revisions**

**Revision 3dbb3901 - 12/08/2015 01:58 PM - ko1 (Koichi Sasada)**

- introduce new ISeq binary format serializer/de-serializer and a pre-compilation/runtime loader sample. [Feature #11788]
- iseq.c: add new methods:
	- RubyVM::InstructionSequence#to\_binary\_format(extra\_data = nil)
	- RubyVM::InstructionSequence.from\_binary\_format(binary)
	- RubyVM::InstructionSequence.from\_binary\_format\_extra\_data(binary)
- compile.c: implement body of this new feature.
- load.c (rb\_load\_internal0), iseq.c (rb\_iseq\_load\_iseq): call RubyVM::InstructionSequence.load\_iseq(fname) with loading script name if this method is defined.

We can return any ISeq object as a result value. Otherwise loading will be continue as usual.

This interface is not matured and is not extensible. So that we don't guarantee the future compatibility of this method. Basically, you should'nt use this method.

- iseq.h: move ISEQ\_MAJOR/MINOR\_VERSION (and some definitions) from iseq.c.
- encoding.c (rb\_data\_is\_encoding), internal.h: added.
- vm\_core.h: add several supports for lazy load.
	- add USE\_LAZY\_LOAD macro to specify enable or disable of this feature.
	- add several fields to rb iseq t.
	- o introduce new macro rb\_iseq\_check().
- insns.def: some check for lazy loading feature.
- vm\_insnhelper.c: ditto.
- proc.c: ditto.
- vm.c: ditto.
- test/lib/iseq\_loader\_checker.rb: enabled iff suitable

environment variables are provided.

- test/runner.rb: enable lib/iseq loader checker.rb.
- sample/iseq\_loader.rb: add sample compiler and loader.

\$ ruby sample/iseq\_loader.rb [dir]

will compile all ruby scripts in [dir]. With default setting, this compile creates \*.rb.yarb files in same directory of target .rb scripts.

\$ ruby -r sample/iseq\_loader.rb [app]

will run with enable to load compiled binary data.

git-svn-id: svn+ssh://ci.ruby-lang.org/ruby/trunk@52949 b2dd03c8-39d4-4d8f-98ff-823fe69b080e

#### **Revision 52949 - 12/08/2015 01:58 PM - ko1 (Koichi Sasada)**

- introduce new ISeq binary format serializer/de-serializer and a pre-compilation/runtime loader sample. [Feature #11788]
- iseq.c: add new methods:
	- RubyVM::InstructionSequence#to\_binary\_format(extra\_data = nil)
	- RubyVM::InstructionSequence.from\_binary\_format(binary)
	- RubyVM::InstructionSequence.from\_binary\_format\_extra\_data(binary)
- compile.c: implement body of this new feature.
- load.c (rb\_load\_internal0), iseq.c (rb\_iseq\_load\_iseq): call RubyVM::InstructionSequence.load\_iseq(fname) with loading script name if this method is defined.

We can return any ISeq object as a result value. Otherwise loading will be continue as usual.

This interface is not matured and is not extensible. So that we don't guarantee the future compatibility of this method. Basically, you should'nt use this method.

- iseq.h: move ISEQ\_MAJOR/MINOR\_VERSION (and some definitions) from iseq.c.
- encoding.c (rb\_data\_is\_encoding), internal.h: added.
- vm core.h: add several supports for lazy load.
	- add USE\_LAZY\_LOAD macro to specify enable or disable of this feature.
	- o add several fields to rb iseq t.
	- o introduce new macro rb\_iseq\_check().
- insns.def: some check for lazy loading feature.
- vm\_insnhelper.c: ditto.
- proc.c: ditto.
- vm.c: ditto.
- test/lib/iseq\_loader\_checker.rb: enabled iff suitable environment variables are provided.
- test/runner.rb: enable lib/iseq loader checker.rb.
- sample/iseq\_loader.rb: add sample compiler and loader.

will compile all ruby scripts in [dir]. With default setting, this compile creates \*.rb.yarb files in same directory of target .rb scripts.

\$ ruby -r sample/iseq\_loader.rb [app]

will run with enable to load compiled binary data.

#### **Revision 52949 - 12/08/2015 01:58 PM - ko1 (Koichi Sasada)**

- introduce new ISeq binary format serializer/de-serializer and a pre-compilation/runtime loader sample. [Feature #11788]
- iseq.c: add new methods:
	- © RubyVM::InstructionSequence#to\_binary\_format(extra\_data = nil)
	- RubyVM::InstructionSequence.from\_binary\_format(binary)
	- RubyVM::InstructionSequence.from\_binary\_format\_extra\_data(binary)
- compile.c: implement body of this new feature.
- load.c (rb\_load\_internal0), iseq.c (rb\_iseq\_load\_iseq): call RubyVM::InstructionSequence.load\_iseq(fname) with loading script name if this method is defined.

We can return any ISeq object as a result value. Otherwise loading will be continue as usual.

This interface is not matured and is not extensible. So that we don't guarantee the future compatibility of this method. Basically, you should'nt use this method.

- iseq.h: move ISEQ\_MAJOR/MINOR\_VERSION (and some definitions) from iseq.c.
- encoding.c (rb\_data\_is\_encoding), internal.h: added.
- vm\_core.h: add several supports for lazy load.
	- o add USE\_LAZY\_LOAD macro to specify enable or disable of this feature.
	- add several fields to rb\_iseq\_t.
	- introduce new macro rb\_iseq\_check().
- insns.def: some check for lazy loading feature.
- vm\_insnhelper.c: ditto.
- proc.c: ditto.
- vm.c: ditto.
- test/lib/iseq\_loader\_checker.rb: enabled iff suitable environment variables are provided.
- test/runner.rb: enable lib/iseq\_loader\_checker.rb.
- sample/iseq\_loader.rb: add sample compiler and loader.

\$ ruby sample/iseq\_loader.rb [dir]

will compile all ruby scripts in [dir]. With default setting, this compile creates \*.rb.yarb files in same directory of target .rb scripts.

will run with enable to load compiled binary data.

#### **Revision 52949 - 12/08/2015 01:58 PM - ko1 (Koichi Sasada)**

- introduce new ISeq binary format serializer/de-serializer and a pre-compilation/runtime loader sample. [Feature #11788]
- iseq.c: add new methods:
	- RubyVM::InstructionSequence#to\_binary\_format(extra\_data = nil)
	- RubyVM::InstructionSequence.from\_binary\_format(binary)
	- RubyVM::InstructionSequence.from\_binary\_format\_extra\_data(binary)
- compile.c: implement body of this new feature.
- load.c (rb\_load\_internal0), iseq.c (rb\_iseq\_load\_iseq): call RubyVM::InstructionSequence.load\_iseq(fname) with loading script name if this method is defined.

We can return any ISeg object as a result value. Otherwise loading will be continue as usual.

This interface is not matured and is not extensible. So that we don't guarantee the future compatibility of this method. Basically, you should'nt use this method.

- iseq.h: move ISEQ\_MAJOR/MINOR\_VERSION (and some definitions) from iseq.c.
- encoding.c (rb\_data\_is\_encoding), internal.h: added.
- vm\_core.h: add several supports for lazy load.
	- o add USE\_LAZY\_LOAD macro to specify enable or disable of this feature.
	- add several fields to rb\_iseq\_t.
	- o introduce new macro rb\_iseq\_check().
- insns.def: some check for lazy loading feature.
- vm\_insnhelper.c: ditto.
- proc.c: ditto.
- vm.c: ditto.
- test/lib/iseq\_loader\_checker.rb: enabled iff suitable environment variables are provided.
- test/runner.rb: enable lib/iseq loader checker.rb.
- sample/iseq loader.rb: add sample compiler and loader.
	- \$ ruby sample/iseq\_loader.rb [dir]

will compile all ruby scripts in [dir]. With default setting, this compile creates \*.rb.yarb files in same directory of target .rb scripts.

\$ ruby -r sample/iseq\_loader.rb [app]

will run with enable to load compiled binary data.

**Revision 52949 - 12/08/2015 01:58 PM - ko1 (Koichi Sasada)**

- introduce new ISeq binary format serializer/de-serializer and a pre-compilation/runtime loader sample. [Feature #11788]
- iseq.c: add new methods:
	- RubyVM::InstructionSequence#to\_binary\_format(extra\_data = nil)
	- RubyVM::InstructionSequence.from\_binary\_format(binary)
	- RubyVM::InstructionSequence.from\_binary\_format\_extra\_data(binary)
- compile.c: implement body of this new feature.
- load.c (rb\_load\_internal0), iseq.c (rb\_iseq\_load\_iseq): call RubyVM::InstructionSequence.load\_iseq(fname) with loading script name if this method is defined.

We can return any ISeq object as a result value. Otherwise loading will be continue as usual.

This interface is not matured and is not extensible. So that we don't guarantee the future compatibility of this method. Basically, you should'nt use this method.

- iseq.h: move ISEQ\_MAJOR/MINOR\_VERSION (and some definitions) from iseq.c.
- encoding.c (rb\_data\_is\_encoding), internal.h: added.
- vm\_core.h: add several supports for lazy load.
	- o add USE\_LAZY\_LOAD macro to specify enable or disable of this feature.
	- add several fields to rb\_iseq\_t.
	- $\circ$  introduce new macro rb iseq check().
- insns.def: some check for lazy loading feature.
- vm\_insnhelper.c: ditto.
- proc.c: ditto.
- vm.c: ditto.
- test/lib/iseq\_loader\_checker.rb: enabled iff suitable environment variables are provided.
- test/runner.rb: enable lib/iseq loader checker.rb.
- sample/iseq loader.rb: add sample compiler and loader.

\$ ruby sample/iseq\_loader.rb [dir]

will compile all ruby scripts in [dir]. With default setting, this compile creates \*.rb.yarb files in same directory of target .rb scripts.

\$ ruby -r sample/iseq\_loader.rb [app]

will run with enable to load compiled binary data.

### **Revision 52949 - 12/08/2015 01:58 PM - ko1 (Koichi Sasada)**

- introduce new ISeq binary format serializer/de-serializer and a pre-compilation/runtime loader sample. [Feature #11788]
- iseq.c: add new methods:
- RubyVM::InstructionSequence#to\_binary\_format(extra\_data = nil)
- RubyVM::InstructionSequence.from\_binary\_format(binary)
- RubyVM::InstructionSequence.from\_binary\_format\_extra\_data(binary)
- compile.c: implement body of this new feature.
- load.c (rb\_load\_internal0), iseq.c (rb\_iseq\_load\_iseq): call RubyVM::InstructionSequence.load\_iseq(fname) with loading script name if this method is defined.

We can return any ISeq object as a result value. Otherwise loading will be continue as usual.

This interface is not matured and is not extensible. So that we don't guarantee the future compatibility of this method. Basically, you should'nt use this method.

- iseq.h: move ISEQ\_MAJOR/MINOR\_VERSION (and some definitions) from iseq.c.
- encoding.c (rb\_data\_is\_encoding), internal.h: added.
- vm core.h: add several supports for lazy load.
	- add USE\_LAZY\_LOAD macro to specify enable or disable of this feature.
	- add several fields to rb\_iseq\_t.
	- o introduce new macro rb\_iseq\_check().
- insns.def: some check for lazy loading feature.
- vm\_insnhelper.c: ditto.
- proc.c: ditto.
- vm.c: ditto.
- test/lib/iseq\_loader\_checker.rb: enabled iff suitable environment variables are provided.
- test/runner.rb: enable lib/iseq\_loader\_checker.rb.
- sample/iseq\_loader.rb: add sample compiler and loader.

\$ ruby sample/iseq\_loader.rb [dir]

will compile all ruby scripts in [dir]. With default setting, this compile creates \*.rb.yarb files in same directory of target .rb scripts.

\$ ruby -r sample/iseq\_loader.rb [app]

will run with enable to load compiled binary data.

#### **History**

#### **#1 - 12/08/2015 11:48 AM - normalperson (Eric Wong)**

[ko1@atdot.net](mailto:ko1@atdot.net) wrote:

- RubyVM::InstructionSequence#to\_binary\_format returns binary format data as String object.
- RubyVM::InstructionSequence.from\_binary\_format(data) de-serialize it.

Why a new custom binary format instead of existing iseq.to\_a + marshal? Is performance improved enough to be worth extra code?

#### **#2 - 12/08/2015 12:55 PM - ko1 (Koichi Sasada)**

Good question. I never take notice about that.

Try resolv.rb with use to\_a/load\_iseq.

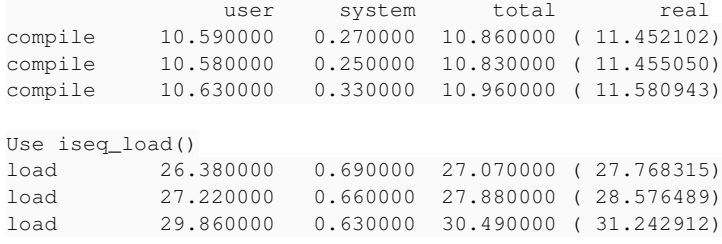

To use to\_a, we need to use Marshal.dump(). And loading also needs Marshal.dump and ISeq.load.

Is performance improved enough to be worth extra code?

Yes.

#### **#3 - 12/08/2015 01:59 PM - ko1 (Koichi Sasada)**

*- Status changed from Open to Closed*

Applied in changeset r52949.

introduce new ISeq binary format serializer/de-serializer and a pre-compilation/runtime loader sample. [Feature [#11788\]](https://bugs.ruby-lang.org/issues/11788)

• iseq.c: add new methods:

- RubyVM::InstructionSequence#to\_binary\_format(extra\_data = nil)
- RubyVM::InstructionSequence.from\_binary\_format(binary)
- RubyVM::InstructionSequence.from\_binary\_format\_extra\_data(binary)
- compile.c: implement body of this new feature.
- load.c (rb\_load\_internal0), iseq.c (rb\_iseq\_load\_iseq): call RubyVM::InstructionSequence.load\_iseq(fname) with loading script name if this method is defined.

We can return any ISeq object as a result value. Otherwise loading will be continue as usual.

This interface is not matured and is not extensible. So that we don't guarantee the future compatibility of this method. Basically, you should'nt use this method.

- iseq.h: move ISEQ\_MAJOR/MINOR\_VERSION (and some definitions) from iseq.c.
- encoding.c (rb\_data\_is\_encoding), internal.h: added.
- vm core.h: add several supports for lazy load.
	- add USE\_LAZY\_LOAD macro to specify enable or disable of this feature.
	- add several fields to rb\_iseq\_t.
	- introduce new macro rb\_iseq\_check().
- insns.def: some check for lazy loading feature.
- vm\_insnhelper.c: ditto.
- proc.c: ditto.
- vm.c: ditto.
- test/lib/iseq\_loader\_checker.rb: enabled iff suitable environment variables are provided.
- test/runner.rb: enable lib/iseq\_loader\_checker.rb.

sample/iseq\_loader.rb: add sample compiler and loader.

\$ ruby sample/iseq\_loader.rb [dir]

will compile all ruby scripts in [dir]. With default setting, this compile creates \*.rb.yarb files in same directory of target .rb scripts.

\$ ruby -r sample/iseq\_loader.rb [app]

will run with enable to load compiled binary data.

### **#4 - 12/09/2015 12:53 AM - ko1 (Koichi Sasada)**

*- Status changed from Closed to Assigned*

Note that current implementation lacks error checking and verification, so that broken binary data cause SEGV (or access overflow) easily.

This is another reason why I wrote it is not for "migration" purpose. (malicious binary data can come from outside) Same reason why we don't publish rb\_iseq\_load() as Ruby method.

It will be a security risk if malicious person can pass modified binary data to MRI.

#### **#5 - 12/09/2015 04:41 AM - usa (Usaku NAKAMURA)**

Koichi Sasada wrote:

Note that current implementation lacks error checking and verification, so that broken binary data cause SEGV (or access overflow) easily. (snip) It will be a security risk if malicious person can pass modified binary data to MRI.

You should mention it at NEWS.

#### **#6 - 12/09/2015 05:08 AM - ko1 (Koichi Sasada)**

On 2015/12/09 13:41, [usa@garbagecollect.jp](mailto:usa@garbagecollect.jp) wrote:

You should mention it at NEWS.

#### Updated.

I'm not sure how detail description is needed on an entry.

--

// SASADA Koichi at atdot dot net

## **#7 - 12/09/2015 05:14 AM - usa (Usaku NAKAMURA)**

Koichi Sasada wrote:

Updated.

Thanks.

I'm not sure how detail description is needed on an entry.

I'm not sure, too. But I can say that if a feature introduces a known security risk, users must be informed with documentations.

#### **#8 - 12/11/2015 08:28 AM - ko1 (Koichi Sasada)**

On 2015/12/11 17:15, Vít Ondruch wrote:

Dne 8.12.2015 v 11:56 [ko1@atdot.net](mailto:ko1@atdot.net) napsal(a):

The goal of this project is to provide "machine dependent" binary file to achieve:

Could you please elaborate more about this? For example on Fedora/RHEL, Python byte code is shipped precompiled per platform, is this machine dependent code more fine grained then Python byte code, so this would not work?

You are right.

This proposal doesn't support "shipped precompiled per platform".

making a compiled binary files automatically in same directory of script files like Rubinius,

This does not work for packaged Ruby applications, i.e. they are installed somewhere in read-only /usr, so it should go probably somewhere into /var/cache IMO. Or it should be configurable somehow during runtime with some fallback paths.

Yes.

-- // SASADA Koichi at atdot dot net

## **#9 - 04/11/2016 06:28 AM - ko1 (Koichi Sasada)**

*- Status changed from Assigned to Closed*

MRI 2.3 was shipped with this feature.